## MANHATTAN II NETWORK CARD

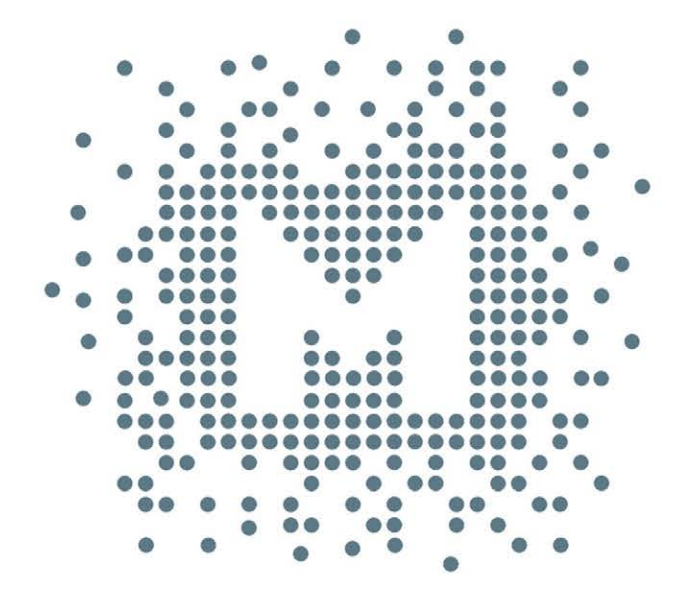

## **MYTEK Owner's Manual**

日本語ユーザーマニュアル

ネットワークカード ユーザーマニュアル Ver. 1.1 / 2018年3月

© Mytek 2018

ニュース、ドライバーのアップデート、テクニカルサポート、ヒント、その他の製品 情報については、以下のウェブサイトをご覧ください:

#### **[https://www.mytekdigital.jp](http://mytekdigital.com/)**

技術サポートが必要な場合、上記ウェブサイトのお問い合わせフォームからご連絡く ださい。その際はManhattan DAC IIが接続されている機器と接続方法、お使いの OS、アプリケーションなど、使用環境の情報を必ずお書き添えください。

# MYTEK

148 India St. Brooklyn、 NY 11222

tel. +1 (347) 384-2687

Manhattan DAC IIを設置して使用する前に、本マニュアルに記載されているすべ ての情報を必ずご一読ください。

## 内容

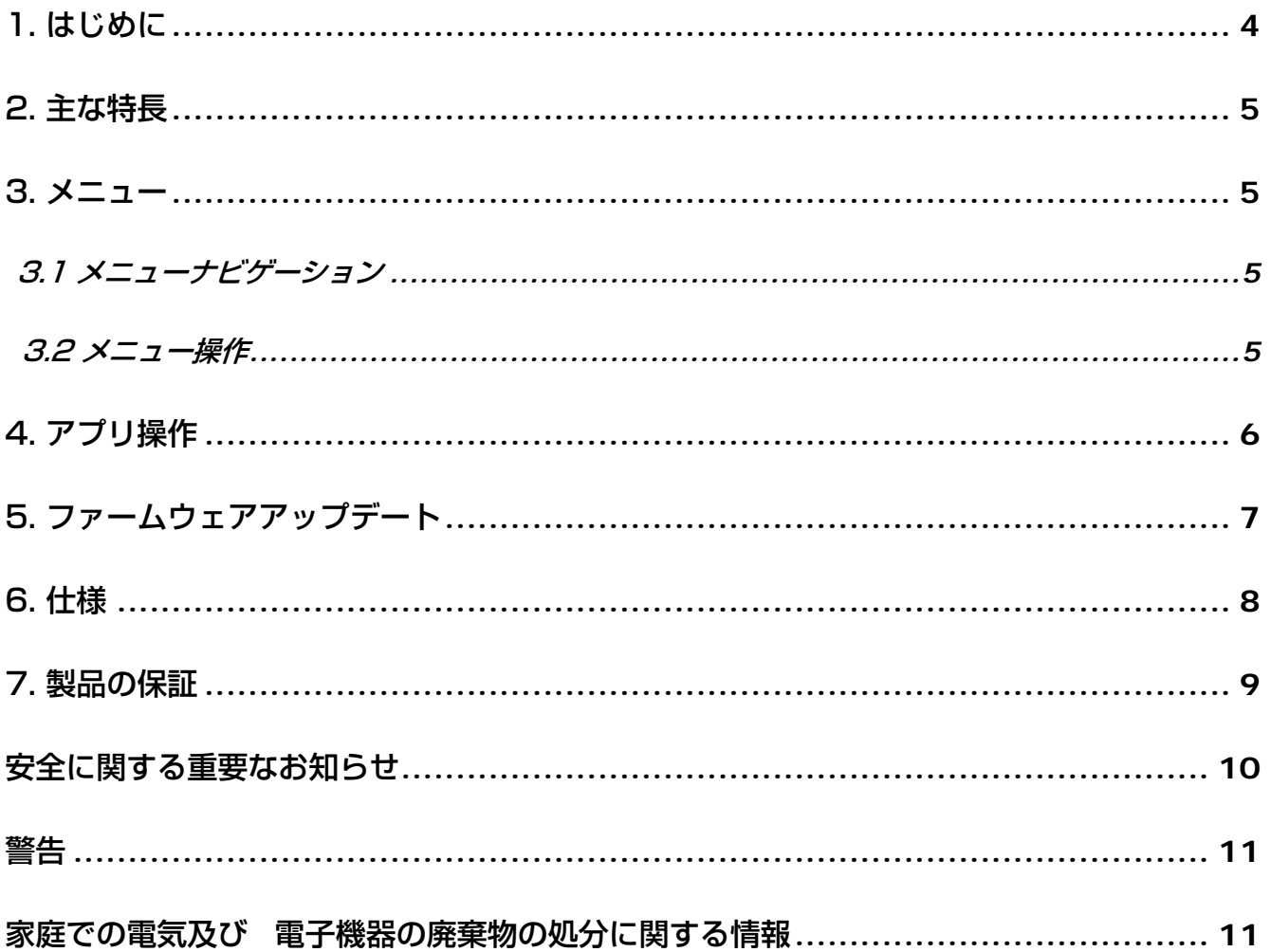

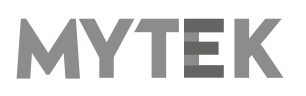

## <span id="page-3-0"></span>1. はじめに

Mytek DigitalのManhattan DAC II 拡張カードをお買い上げいただき、誠にありがとうございます。 ネットワーク拡張カードは、Manhattan DAC IIにネットワークストリーマー機能を追加するモジュールです。 インストールが完了すると、DACはホームネットワークまたはカードの背面パネルに差し込まれたUSBフラッ シュメモリからのファイル再生が可能になります。

ネットワーク拡張カードは、ユニバーサルプラグアンドプレイ(UPnP)レンダリングデバイスです。典型的な UPnP環境は3つの必要な要素によって構成されています:

- サーバー(コンピューターまたはNASに保存された音源をエンドポイント(レンダラー)に転送することが できます。)
- レンダラー (ストリーミングされてきた信号をDACが対応可能な形式に変換して出力します。)
- コントローラー (音楽再生のためのユーザーインターフェースを提供します。)

Manhattan DAC IIは拡張カードを経由して以下のフォーマットの再生に対応します。

- PCM up to 24bit / 192kHz
- DSD<sub>64</sub>
- MQA master quality files

これらのファイルは以下のような様々なソースから提供されています。

- USB Flash
- ROON
- TIDAL
- Deezer
- Qobuz
- DLNA/UpnP source

新しい本製品をお楽しみください。お客様のお幸せをお祈り申し上げます。 Mytek Digital チーム一同

## <span id="page-4-0"></span>2. 主な特長

- 対応する接続プロトコル: DLNA/UPnP, ROON.
- 対応するファイルフォーマット: FLAC, Apple Lossless, AAC, AIFF, MP3, WAV, WMA, OGG. Monkey 's.
- MQA(Master Quality Authenticated)に対応: MQAストリームはビットパーフェクトでManhattan DAC II内部のMQAハードウェアデコーダーに伝送
- 対応する音楽ストリーミングサービス: TIDAL, Qobuz, Deezer
- ギャップレス再生に対応.
- ネットワークからのDSD64ネイティブ入力とDoP64入力に対応
- インターネット経由でのファームウェアアップデート可能
- Mconnect (マルチルーム技術): 複数のスピーカーを同期させて複数の部屋で同時音楽再生が可能
- フラッシュメモリー用のデジタルメディアサーバー(DMS)機能: USBメモリーをネットワークカードに 挿入するとDLNAサーバーとして利用可能

## <span id="page-4-1"></span>3. メニュー

#### <span id="page-4-2"></span>3.1 メニューナビゲーション

Manhattan DAC Iのメニュー操作体系はネットワークカードをインストールしない状態と全く同じです。

#### <span id="page-4-3"></span>3.2 メニュー操作

オプションのネットワークカードを正しくインストールすると, Manhattan IIのメニューに「NTWRK」が追加されます。 ネットワークカードは完全に動作可能状態になるまで少し時間が必要です。動作可能になるまでメイン表示部に「WAIT FOR NETWORK」と表示されます。

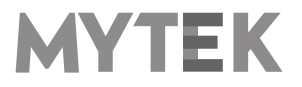

## <span id="page-5-0"></span>4. アプリ操作

1. UPnPコントーラーアプリケーションはAndroidデ バイス用に「mconnectControl」, iOSデバイス 用に「mconnectControl HD」の使用を推奨しま す。

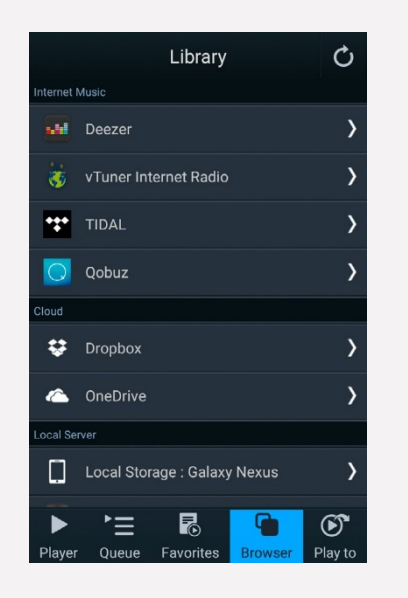

- 2. 本ネットワークカードをUPnPレンダラ―としてだ け使用する場合は,UPnPコントローラーアプリで あればいずれもご利用いただけます。(例: 「Jcontrol」)
- 3. ネットワークカードに挿入したUSBメモリーに記録 した音楽にアクセスするには,UPnPサーバーアプ リかストリーミングサービスでブラウザのタブに進 んでください。

4. ネットワークカードにストリーミングするには、ア プリの「Play to」タブを選択し, Manhattan DACIIを選択します。

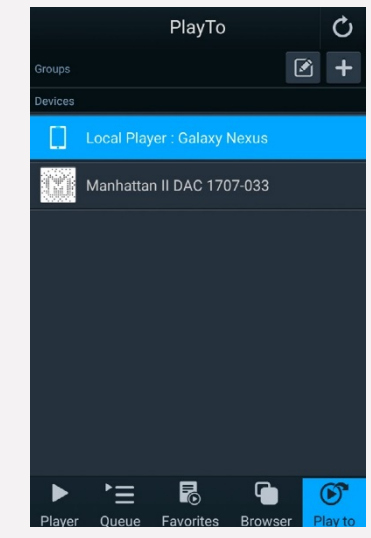

5. コントロールアプリでManhattan DAC IIの音量/ ミュート状態をコントロールすることができます。 アプリの音量調節スライダーを使用して行いますが, 同時にAppleリモートやManhattan DAC II本体 のノブでも調節が可能です。

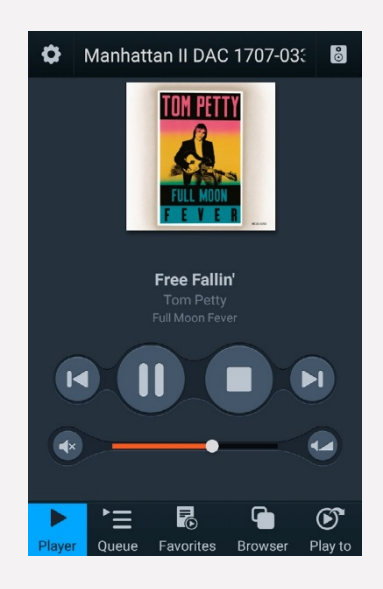

6. Roonを使用する場合は,ユーザーインターフェー スはRoonサーバーまたはRoonリモートとなりま す。

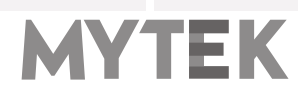

## <span id="page-6-0"></span>5. ファームウェアアップデート

- 1. ネットワークカードには専用のファームウェア があります。このファームウェアのアップデー トを行うにはインターネットに接続する必要が あります。
- 2. 利用可能なアップデートがあるか確認するには, 「mconnect Control」または「mconnect Control HD」を起動します。

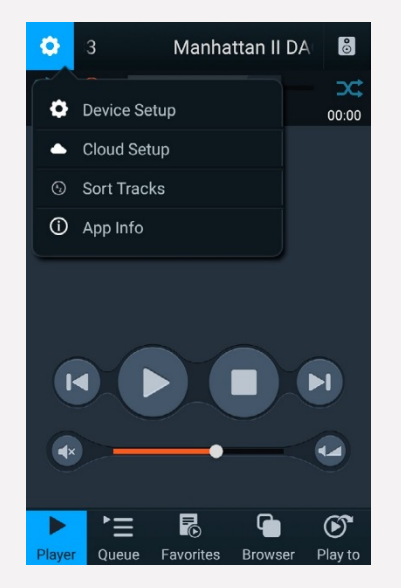

- 3. Settings (設定) アイコンをクリックし, Device Setup (機器設定)を選択します。
- 4. 「Manhattan DAC II x x x x x x x」と 表示されている本ネットワークカードを選択しま す。(xxxx-xxxはManhattan本体のシリアルナ ンバーの最後の7桁です。)

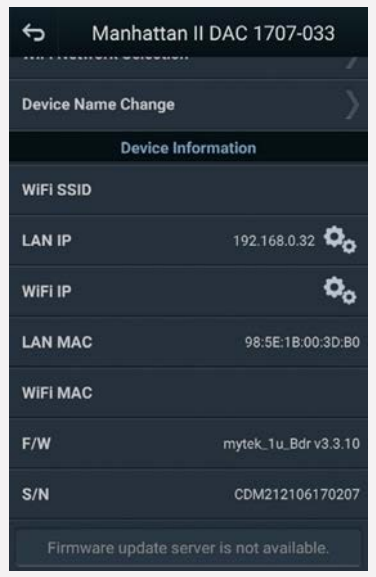

- 5. 画面にネットワークカードに関する技術情報が表 示されます。画面下にファームウェアアップデー ト用サーバーに関する情報が表示されます。
- 6. ネットワークカードのファームウェアをアップデ ート中にManhattan DAC II本体の電源を切ら ないでください。

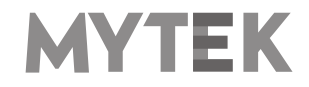

## <span id="page-7-0"></span>6. 仕様

ビットパーフェクト,低ジッターのネットワークトランスポート。 PCM192kHz/24 ビット, DSD64, MQAに対応。

デジタルメディアサーバー機能: USBメモリーをネットワークカードに挿入するとDLNAサーバーとし て使用可能。

- Roon Ready 対応 (ユーザーインターフェースは Roon サーバーとなります。)
- TIDAL 音楽ストリーミングサービス対応 (ユーザーインターフェースは Mconnect Control & Player アプリとなります。)
- Deezer 音楽ストリーミングサービス対応 (ユーザーインターフェースは Mconnect Control & Player アプリとなります。)
- Qobuz 音楽ストリーミングサービス対応 (ユーザーインターフェースは Mconnect Control & Player アプリとなります。)
- DLNA/UpnP (ユーザーインターフェースはMconnect Control & Playerアプリまたはそ の他の U P n P コントローラーアプリとなります。)
- サポートするネットワークオーディオプロトコル:
	- DLNA/UpnP, Roon Ready (AirPlay と Spotify Connect は将来のアップデートで追加 予定です。 )
	- Control Apps for iOSおよびAndroid 用コントロールアプリ(DLNA ベース): Androidデバイス用 「mconnect Control」

iOSデバイス用「mconnect Control HD」

- 内蔵インターネット音楽ストリーミングサービス TIDAL, Deezer, Qobuz, (vTuner と Spotify は将来のアップデートで追加予定です。 )
- mConnect Controlアプリ経由でのファームウェアアップデート イ ンターネット接続が必要です。
- 保証期間:2年間

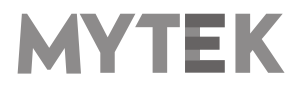

## <span id="page-8-0"></span>7. 製品の保証

全ての本製品は、出荷前に包括的な品質管理と完全なテストを受けています。購入日から2年間、製造上の欠陥お よび製造に使用された材料に対し、Mytekは最初の購入者に対し、当該本製品の保証を行います。

お客様の誤用、不正改造、事故による故障は、本保証の対象外となります。 明示的か黙示的かを問わず、他の一 切の保証を行いません。お使いの製品に問題があると思われる場合は、製品を購入された販売店にお問い合わせく ださい。

この保証が適用されない場合でも、現時点までに製造されたすべてのユニットに対して、Mytekは修理サービス を提供します。 Mytek修理センターは、アメリカ合衆国、ニューヨーク市ブルックリンのMytek本社、ポーラン ド、ワルシャワ市(Mytek EU Distribution Office)にあります。

## <span id="page-9-0"></span>安全に関する重要なお知らせ

- この説明書を読み、保管し、記述内容に従ってください。
- 本製品の電源を入れる前に、すべての機器を接続してください。
- 本製品を湿気、雨、液体にさらさないでください。
- 清掃する場合は、乾いた布のみご使用ください。
- 液体や異物が本製品に混入した場合は、本製品の電源を切り、電源からプラグを抜きます。 異物を除去する か液体が完全に乾燥するまで、本製品を操作しないでください。 ご不明な点がございましたら、Mytek Digital にご連絡ください。
- 換気口を塞がないでください。 メーカーの指示に従って設置してください。
- ラジエータ、ヒーター、ストーブ、その他の熱を発生する機器(アンプを含む)など、熱源の近くには設置 しないでください。
- 極性付き電源プラグまたはアース付き電源プラグの安全性を遵守してください。 極性付きプラグには 2 つ のブレードがあり、アース側が他方よりも広くなっています。 アース付きプラグには 2 つのブレードとア ースピンがあります。 この幅の広いブレードやアースピンは、安全のために用意されています。 付属する 電源ケーブルのプラグが壁コンセントに合わない場合は、古い壁コンセントを交換するために電気技師に相 談してください。
- 電源ケーブルを踏んだり、電源プラグ、コンセント、および電源ケーブルが機器から出る箇所で挟んだりし ないようにしてください。
- メーカーが指定する付属品/アクセサリのみを使用してください。
- 機器をカートに載せて動かす際には、カートが転倒して怪我をしないようにご注意ください。
- 雷雨や長期間使用しないときは、本製品の電源コードを抜いてください。
- すべての保守サービスは資格のあるサービス担当者に依頼してください。 電源ケーブルやプラグを破損した、 液体をこぼした、異物が混入した、本製品を雨や湿気にさらしてしまった、正常に動作しなくなった、本製 品を落下させてしまった場合など、本製品が何らかの損傷を受けた場合には修理が必要です。

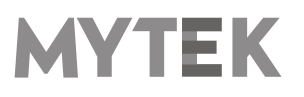

<span id="page-10-0"></span>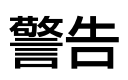

スピーカーやヘッドホンから過大な音圧が出ると、聴力障害の原因となります。 本製品を安全にご使用いただく ため、過度の音圧レベルで長時間のリスニングを行わないでください。

For the customers in the U.S.A. (アメリカ合衆国在住のお客様へ)

This equipment has been tested and found to comply with the limits for a Class A digital device、 pursuant to Part 15 of the FCC Rules. These limits are designed to provide reasonable protection against harmful interference when the equipment is operated in a commercial environment. This equipment generates、 uses、 and can radiate radio frequency energy and、 if not installed and used in accordance with the instruction manual, may cause harmful interference to radio communications.

You are cautioned that any changes or modifications not expressly approved in this manual could void your authority to operate this equipment.

All interface cables used to connect peripherals must be shielded in order to comply with the limits for a digital device pursuant to Subpart B of Part 15 of FCC Rules.

This device complies with Part 15 of the FCC Rules. Operation is subject to the following two conditions:

(1) this device may not cause harmful interference 、 and (2) this device must accept any interference received、 including interference that may cause undesired operation.

このCEマーキング製品は、欧州共同体委員会が発行したEMC指令に準拠しています。 この指令の遵守は、以下 の欧州規格への適合を意味します。

- EN55103-1:電磁障害(エミッション)
- EN55103-2:電磁感受性(イミュニティ)

この製品は、E1(住宅)、E2(商業および軽工業)、E3(都市の屋外)、E4(制御されたEMC環境、例えば TVスタジオ)の電磁環境での使用を目的としています。

### <span id="page-10-1"></span>家庭での電気及び 電子機器の廃棄物の処分に関する情

### 報

製品、説明書にこのマークが記載されている場合、寿命となった製品や付 属品を一般ゴミと一緒に廃棄することはできません。適切な廃棄処理によ って貴重な資源を節約し、人体に対して悪影響が生じることを防ぐことが できます。

有害物質を適切に処分して製品をリサイクルするために、ユーザーは電 気および電子機器廃棄物の回収に協力する義務があります。 詳細につい ては、地元の行政機関、廃棄物処理業者、または小売業者にお問い合わ せください。

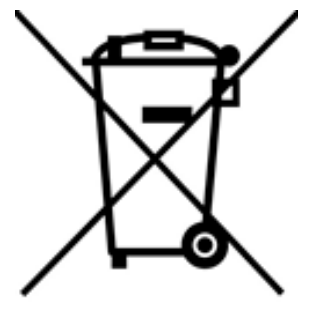

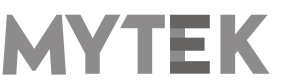

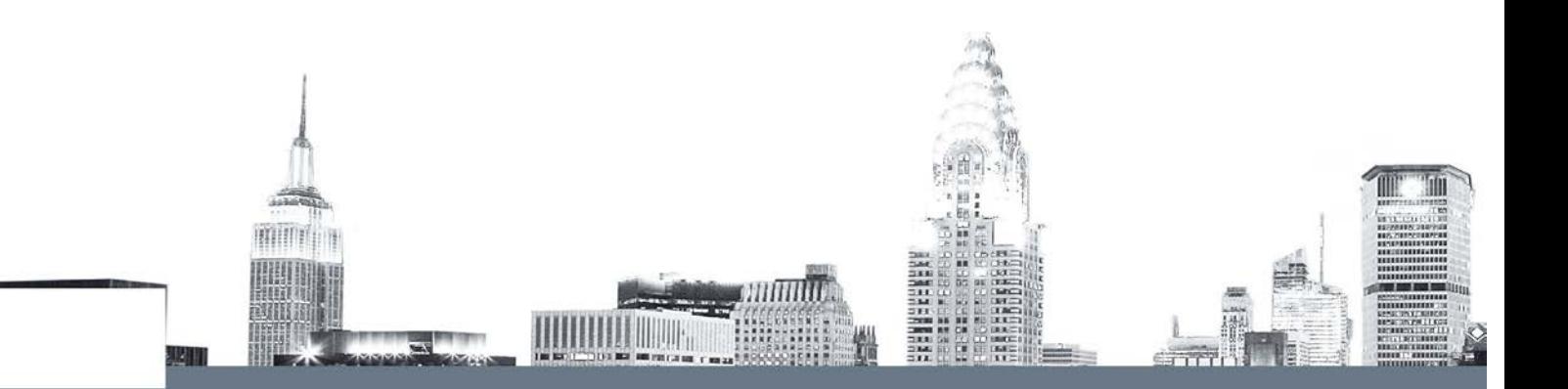